## SAP ABAP table WRF\_HIER\_OBJBOX {Object Container}

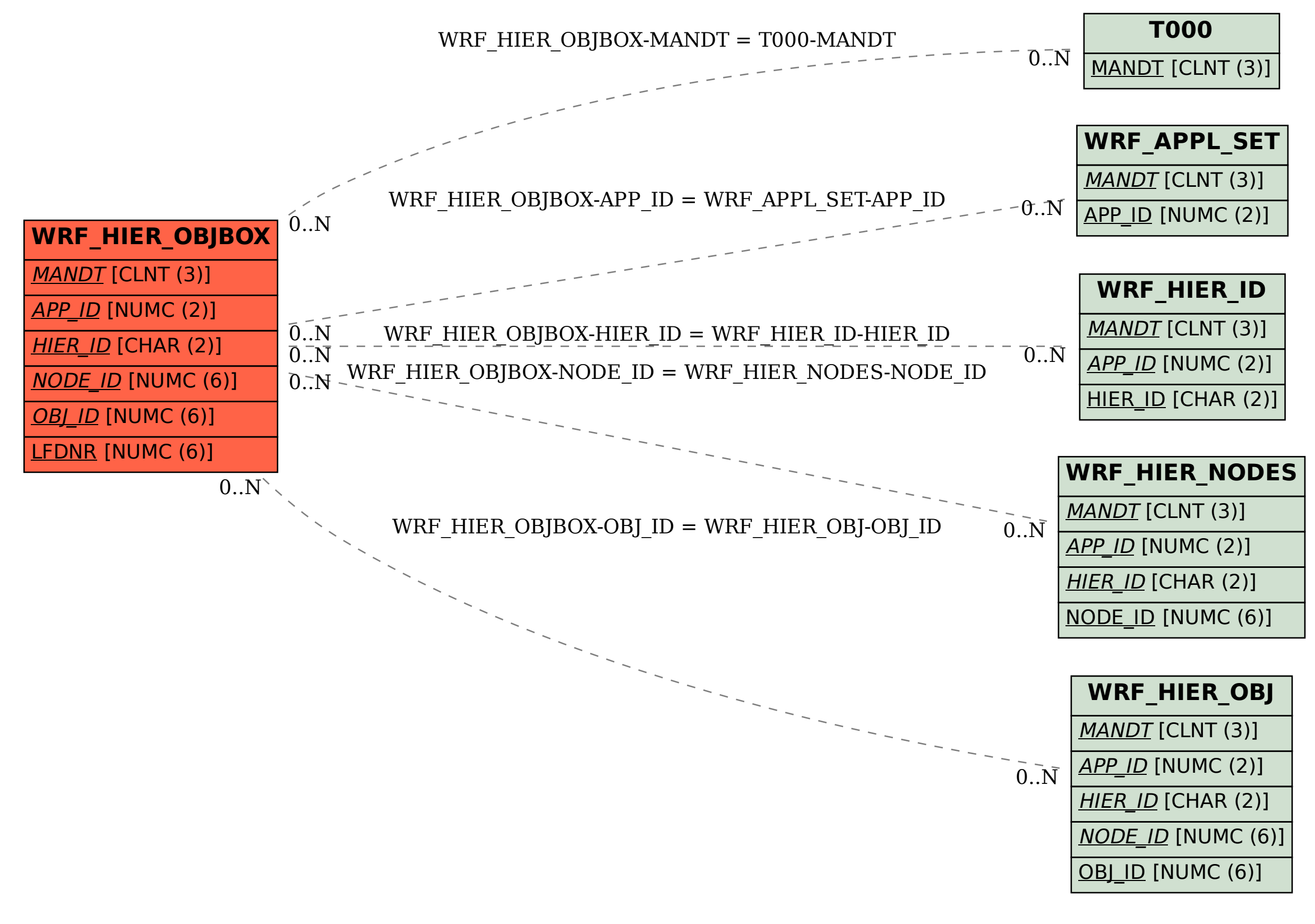